## **OpenGLM Download PC/Windows**

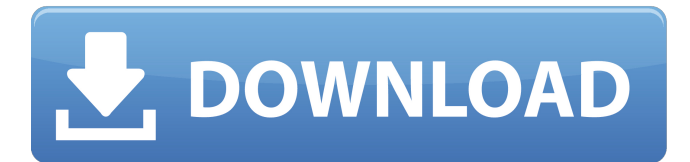

## **OpenGLM Crack [April-2022]**

OpenGLM Free Download is based on the LMS-ISO learning materials, a fully XML based LD specification that is based on UMLS. In this way, the specification defines interoperable models of knowledge, activities, and support. OpenGLM Crack Structure: OpenGLM is designed to offer deep assistance in case it is not possible to reproduce a particular output, by offering interactive ways to rearrange your input file with many customizable options. Moreover, it supports the editing of the XML parts of course design, and takes advantage of a real-time preview as you change the input file. SimpleTutor is a graphical tool developed to build logical models of the course content, demonstrating the integration of learning activities in the related course design. This tool offers you the possibility to build and customize your own sequence of IMS activities, based on predefined templates. SimpleTutor Description: Simpl... NextStep is a powerful Scaffold-based tool developed to build logical models of the course content, demonstrating the integration of learning activities in the related course design. This tool offers you the possibility to build and customize your own sequence of IMS activities, based on predefined templates. Learn2Code (L2C) is a GUI application developed to help the teaching-learning process and the design of courses, thanks to the support of high-level modelling. L2C Description: L2C is a GUI tool developed to help the teaching-learning process and to design courses. The tool displays the structure of a course according to the IMS LD specification. L2C main functions are: a... VitordockPro is a Scaffold-based tool developed to build logical models of the course content, demonstrating the integration of learning activities in the related course design. With the VitordockPro tool, IMS content can be integrated to further support learning. VitordockPro Description: With VitordockPro, you can easily convert any IMS technology to the vitordock language and structure, and then... Powerstorm is a fully integrated, Eclipse based and object-oriented application developed to support the Teaching-Learning process. It is developed by BIBIST ( the Italian company dedicated to the deployment and in-service support of learning solutions based on the IMS LD specification. Powerstorm Description: PowerStorm is a graphical tool created to be

#### **OpenGLM Crack**

Provide means of describing the learning and teaching activities Provide means of specifying the activity structure Generate a learner model / an activity description Generate a metamodel for it Generate an XML file that can be imported to other external systems Cracked OpenGLM With Keygen is a plug-in for IMS™ LD allowing it to export and import IMS Learning Designs in XML format. In this small tutorial I want to show how you can define a structure for teaching and learning activities and export it to an XML file that can be imported to other systems. I will first create two activity models: a learning model a teaching model Then I will export it to XML and import it in JADI activity palette. In my case I import it to Anki and create a custom deck for it. Generating the Learning and Teaching Activities Cracked OpenGLM With Keygen supports the creation of learning and teaching

activities with: special actors (subject, learner etc.) definition of their state and action properties of these actors and properties that are added to each one of them. In my example I'll use two actors for the subjects and a property for the students for each subject. In order to create an activity structure, you first must define actors and properties. For example, we should define the subjects as actors: Subject: enter the name of the subject Properties: choose the kind of property In the subject's properties you should also add a property that will hold the number of students who are studying this subject. I chose to use an integer property instead of a lot of min/max property because it is much simpler to use. Than we have to add an actor to define a property and a property that will hold the number of students. Finally, we should add an actor that will represent a learner: Student: enter the name of the learner Properties: define this actor as a student Properties: define the students properties Exporting the Learning and Teaching Activities to XML In order to export a learning and teaching activities with OpenGLM Crack, you first have to generate a learning activity metamodel. The first step in this process is to add the desired learning activity metamodel to the content-package of your project. In my case, I have it in the project root b7e8fdf5c8

## **OpenGLM Crack +**

Implementation Documentation OpenGLM uses the Eclipse Modeling Framework (EMF) for graphical modeling and the Eclipse Tools Framework (ETF) for programming of objects. Other Java technologies are used for object support (EMF uses JavaBeans, but EMF provides its own POJOs and manages dependencies automatically). As we can see in the top figure, the graphical model (left) is an EMF graph, while the program code (right) is a Java class. Each bit of the overall model is represented by an EMF node and each element of the program is represented by an EMF element. If a property of a component is set in the graphical model, it is automatically set in the corresponding Java code. Therefore, the graphical model acts as a source of code as well. OpenGLM facilitates design of graphical models by using elements, which are combined to form an editor. The model tree is available for collaboration. Each node of the model tree represents an element or a component. Such a node can be added to the model (e.g. to the model tree) and can be linked to other nodes. The nodes provide a kind of reusable building blocks. By editing such a node, the user is able to configure its instance attributes. The first node to be added is the root node. It is a special node that provides a means for the user to browse the model tree. In the top figure, the user is editing the root node. By clicking the "+" button in the upper right corner of the root node, the user can add other nodes to the model tree. At the beginning, the model tree is empty. Finally, the user can link the root node to other nodes to form a complex model. The links are shown by the small arrows in the top figure. The arrows can point to all kinds of nodes in the model tree. Some Of the Attachments: CIRADS ALS allows one to create large context sensitive course activities by cutting them up into smaller activities. The CIRADS ALS course activity diagram editor allows the user to create course activities by drawing them on a canvas. The following demonstrates how the user can customize the CIRADS ALS course activity diagram editor. This is just to show the various options available. What is more interesting is Not very many people are using this because it is very hard to create a simple CIR

#### **What's New in the?**

- Design, Layout and Layout Themes management - Learning and Teaching Design Management, including achievement recorders, automatic test makers and course outline templates - Learning Activities Management, including the processing of most types of instructional contents - Joint IMS and OpenGLM integration Transcribe is a free, stand-alone transcription software that allows you to easily create high quality transcripts of audio and/or video content. Transcribe features both live transcription and batch transcription. You can export the resulting text in a variety of formats. Transcribe is a java application and therefore runs on Windows, Linux or Mac. hTunes is an award winning, easy-to-use music player for Windows. With this player you can play MP3, WMA, AMR and OGG format music, and listen to radio. Playlists and playlists folders, plus a built-in audio library let you organize your music in a few clicks. hTunes can produce multi-track WAV and MP3 soundtracks for video projects, and you can save your settings as templates that can be easily applied to subsequent projects. hTunes is also equipped with comprehensive tool for editing audio properties and metadata. John Riddell's swfdec-mozilla.xpi is a SWF decoder module for Mozilla that used to reside in the swfdec-all.xpi extension. In this release: - The swfdecmozilla.xpi can be installed individually and did not require a browser restart. - Version 0.9.4 of the swfdec-all.xpi extension was also included. Optifine is a small lava 2D effects library. Optifine contains classes to draw gradients, rounded-rectangles, and line drawing, as well as 9-puzzle pieces and black boxes. Optifine is a part of the new JavaFX features in OpenOffice.org Calc. Translation 1.5.0 is a utility to provide the ability to create and manage translation files for use in OpenOffice.org Open Document formats. It works with Grobid Translator. With Translation 1.5.0 you can: - create new translation files in multiple language combinations from one original file upload new files from disk to Translate - use a configured translation memory from a filesystem or from a local database - generate predefined translation memory files using external tools. Moreover,

# **System Requirements For OpenGLM:**

The software is compatible with all major video and audio input and output devices and software. Installation Notes: Can be used as a stand-alone or as a companion to the Stereo Vision System. Requires the associated Stereo Vision accessories to be used with the system. Windows 7 and above. Windows Media Player 11 or later version (10 can be used to run some of the demos). MS Visio, AutoCAD, or other GIS-compatible CAD software is required for 3D viewing.

<https://albaganadera.com/g-u-upx-gui-for-pc/> <https://www.deceuster.be/fr/system/files/webform/vacancy/onshun881.pdf> <https://fennylaw.com/orion-voip-monitor-crack-torrent/> [https://p2p-tv.com/wp-content/uploads/2022/07/TechScheduler\\_Advanced\\_Version.pdf](https://p2p-tv.com/wp-content/uploads/2022/07/TechScheduler_Advanced_Version.pdf) <https://volektravel.com/wp-content/uploads/2022/07/malyxan.pdf> <http://apnimar.yolasite.com/resources/EasyH10-PCWindows.pdf> <https://authorwbk.com/2022/07/04/beer-039s-law-lab-1-02-crack-x64-2022/> <https://expressionpersonelle.com/microsoft-office-visio-professional-sql-server-add-in-crack-download-mac-win/> <https://vipfitnessproducts.com/fake-xp-login-crack-with-registration-code-download-x64-updated-2022/> [https://www.cbdxpress.de/wp-content/uploads/We\\_Analyze\\_\\_Free\\_Download\\_PCWindows\\_2022.pdf](https://www.cbdxpress.de/wp-content/uploads/We_Analyze__Free_Download_PCWindows_2022.pdf) <https://musk.sk/wp-content/uploads/2022/07/SalsaJ.pdf> <http://yogaapaia.it/archives/33983> <https://rollercoasterfriends.be/wp-content/uploads/2022/07/StayAwake.pdf> <https://clas-forms.asu.edu/system/files/webform/sarialo735.pdf> [https://www.origins-iks.org/wp-content/uploads/2022/07/Harry\\_Potter\\_Iconset\\_Crack\\_\\_3264bit\\_Updated\\_2022.pdf](https://www.origins-iks.org/wp-content/uploads/2022/07/Harry_Potter_Iconset_Crack__3264bit_Updated_2022.pdf) <https://fatroiberica.es/wp-content/uploads/2022/07/glatri.pdf> <https://asylumtheatre.com/form-builder-crack-keygen-full-version-free/> <https://efekt-metal.pl/witaj-swiecie/> <http://monkeyforestubud.id/?p=6499> <https://mandarinrecruitment.com/system/files/webform/manage-ie-context-menu.pdf>